# This PDF is a Git Repository Containing its Own LATEX Source and a Copy of Itself

## Evan Sultanik

### April 11, 2017

Have you ever heard of the git bundle command? I hadn't. It bundles a set of Git objects—potentially even an entire repository—into a single file. Git allows you to treat that file as if it were a standard Git database, so you can do things like clone a repo directly from it. Its purpose is to easily sneakernet pushes or even whole repositories across air gaps.

– — — – — — — — – — – — — — – — – — — – — – – — – — — — Neighbors, it's possible to create a PDF that is also a Git repository.

```
$ git clone PDFGitPolyglot.pdf foo
Cloning into 'foo'...
Receiving objects: 100% (174/174), 103.48 KiB | 0 bytes/s, done.
Resolving deltas: 100% (100/100), done.
$ cd foo
$ ls
PDFGitPolyglot.pdf PDFGitPolyglot.tex
```
# 1 The Git Bundle File Format

The file format for Git bundles doesn't appear to be formally specified anywhere, however, inspecting bundle.c reveals that it's relatively straightforward:

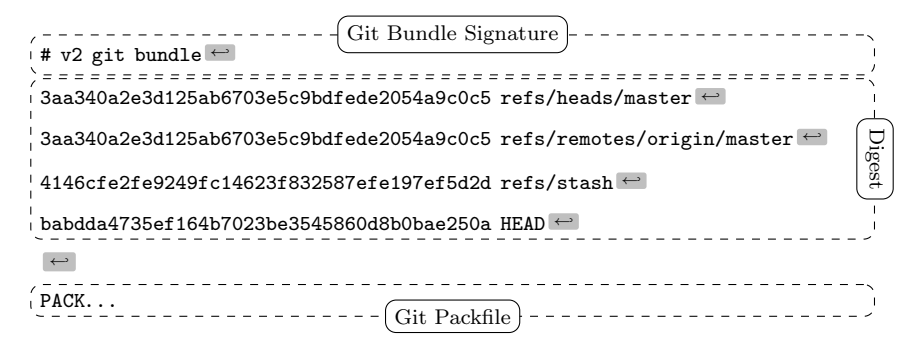

Git has another custom format called a Packfile that it uses to compress the objects in its database, as well as to reduce network bandwidth when pushing

and pulling. The packfile is therefore an obvious choice for storing objects inside bundles. This of course raises the question: What is the format for a Git Packfile?

Git does have some internal documentation in

#### Documentation/technical/pack-format.txt

however, it is rather sparse, and does not provide enough detail to fully parse the format. The documentation also has some "observations" that suggest it wasn't even written by the file format's creator and instead was written by a developer who was later trying to make sense of the code.

Luckily, Aditya Mukerjee already had to reverse engineer the file format for his GitGo clean-room implementation of Git, and he wrote an excellent blog entry about  $it^1$ .

> $\frac{(\mathbf{P}) \cdot (\mathbf{A}) \cdot (\mathbf{C}) \cdot (\mathbf{K})}{\text{magic}}$  00 00 00 02 # objects one data chunk for each object 20-byte SHA-1 of all the previous data in the pack

Although not entirely required to understand the polyglot, I think it is useful to describe the git packfile format here, since it is not well documented elsewhere. If that doesn't interest you, it's safe to skip to the next section. But if you do proceed, I hope you like Soviet holes, dear neighbor, because chasing this rabbit might remind you of Кольская.

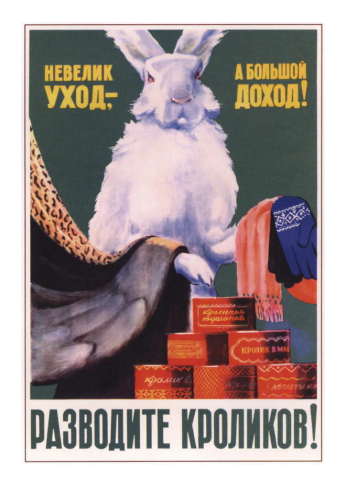

Right, the next step is to figure out the "chunk" format. The chunk header is variable length, and can be as small as one byte. It encodes the object's type and its uncompressed size. If the object is a delta (i.e., a diff, as opposed to a complete object), the header is followed by either the SHA-1 hash of the base object to which the delta should be applied, or a byte reference within the

 $^{\rm l}$  https://codewords.recurse.com/issues/three/unpacking-git-packfiles

packfile for the start of the base object. The remainder of the chunk consists of the object data, zlib-compressed.

This is the format of the variable length chunk header:

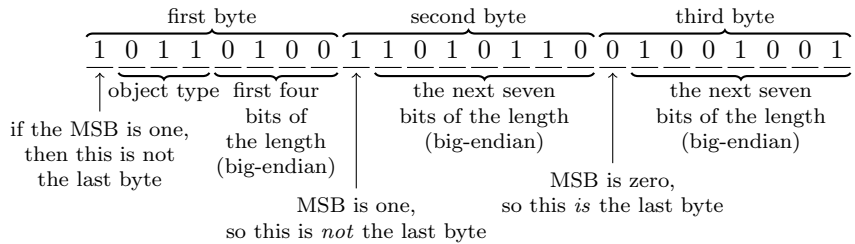

The second through fourth most significant bits of the first byte are used to store the object type. The remainder of the bytes in the header are of the same format as bytes two and three in this example. This example header represents an object of type  $11<sub>2</sub>$ , which happens to be a git blob, and an *uncompressed* length of  $(100_2 \ll 14) + (1010110_2 \ll 7) + 1001001_2 = 76{,}617$  bytes. Since this is not a delta object, it is immediately followed by the zlib-compressed object data. The header does not encode the compressed size of the object, since the DEFLATE encoding can determine the end of the object as it is being decompressed.

At this point, if you found The Life and Opinions of Tristram Shandy to be boring or frustrating, then it's probably best to skip to the next section, 'cause it's turtles all the way down.

 $\alpha$  To come at the exact weight of things in the fcientific fteel-yard, the fulchrum [Walter Shandy] would fay fhould be almoft invitible to fulchrum, [Walter Shandy] would fay, fhould be almoft invifible, to avoid all friction from popular tenets;—without this the minutiæ of philofophy, which fhould always turn the balance, will have no weight at all. Knowledge, like matter, he would affirm, was divifible in infinitum;—that the grains and fcruples were as much a part of it, as the gravitation of the whole world.  $\overline{v}$ 

There are two types of delta objects: *references* (object type 7) and offsets (object type 6). Reference delta objects contain an additional 20 bytes at the end of the header before the zlib-compressed delta data. These 20 bytes contain the SHA-1 hash of the base object to which the delta should be applied. Offset delta objects are exactly the same, however, instead of referencing the base object by its SHA-1 hash, it is instead represented by a negative byte offset to the start of the object within the pack file. Since a negative byte offset can typically be encoded in two or three bytes, it's significantly smaller than a 20-byte SHA-1 hash. One must understand how these offset delta objects are encoded if—say, for some strange, masochistic reason—one wanted to change the order of objects within a packfile, since doing so would break the negative offsets. (Foreshadowing!)

One would think that git would use the same multi-byte length encoding that they used for the uncompressed object length. But no! This is what we have to go off of from the git documentation:

> n bytes with MSB set in all but the last one. The offset is then the number constructed by concatenating the lower 7 bit of each byte, and for  $n > = 2$  adding  $2^7 + 2^14 + ... + 2^(7*(n-1))$ to the result.

Right. Some experimenting resulted in the following decoding logic that appears to work:

```
def decode_obj_ref(data):
   bytes\_read = 0reference = 0
   for c in map(ord, data):
        bytes_read += 1
        reference <<= 7
        reference += c & 0b01111111
        if not (c & 0b10000000):
           break
    if bytes_read >= 2:
       reference += (1 \leq (7 * (bytes\_read - 1)))return reference, bytes_read
```
The rabbit hole is deeper still; we haven't yet discovered the content of the compressed delta objects, let alone how they are applied to base objects. At this point, we have more than sufficient knowledge to proceed with the PoC, and my canary died ages ago. Aditya Mukerjee did a good job of explaining the process of applying deltas in his blog post, so I will stop here and proceed with the polyglot.

# 2 A Minimal Polyglot PoC

We now know that a git bundle is really just a git packfile with an additional header, and a git packfile stores individual objects using zlib, which uses the DEFLATE compression algorithm. DEFLATE supports zero compression, so if we can store the PDF in a single object (as opposed to it being split into deltas), then we could theoretically coerce it to be intact within a valid git bundle.

Forcing the PDF into a single object is easy: We just need to add it to the repo last, immediately before generating the bundle.

Getting the object to be compressed with zero compression is also relatively easy. That's because git was built in almost religious adherence to The UNIX Philosophy: It is architected with hundreds of sub commands it calls "plumbing," of which the vast majority you will likely have never heard. For example, you might be aware that git pull is equivalent to a git fetch followed by a git merge. In fact, the pull code actually spawns a new git child process to execute each of those subcommands. Likewise, the git bundle command spawns a git pack-objects child process to generate the packfile portion of the bundle. All we need to do is inject the --compression=0 argument into the list of command line arguments passed to pack-objects. This is a one-line addition to bundle.c:

```
argv_array_pushl(&pack_objects.args,
                 "pack-objects", "--all-progress-implied",
                 "--compression=0",
                 "--stdout", "--thin", "--delta-base-offset",
                 NULL);
```
Using our patched version of git, every object stored in the bundle will be uncompressed!

```
$ export PATH=/path/to/patched/git:$PATH
$ git init
$ git add article.pdf
$ git commit article.pdf -m "added"
$ git bundle create PDFGitPolyglot.pdf --all
```
Any vanilla, un-patched version of git will be able to clone a repo from the bundle. It will also be a valid PDF, since virtually all PDF readers ignore garbage bytes before and after the PDF.

## 3 Generalizing the PoC

There are, of course, several limitations to the minimal PoC given in the previous section:

- 1. Adobe, being Adobe, will refuse to open the polyglot unless the PDF is version 1.4 or earlier. I guess it doesn't like some element of the git bundle signature or digest if it's PDF 1.5. Why? Because Adobe, that's why.
- 2. Leaving the entire Git bundle uncompressed is wasteful if the repo contains other files; really, we only need the PDF to be uncompressed.
- 3. If the PDF is larger than 65,535 bytes—the maximum size of an uncompressed DEFLATE block—then git will inject 5-byte deflate block headers inside the PDF, likely corrupting it.
- 4. Adobe will also refuse to open the polyglot unless the PDF is near the beginning of the packfile<sup>2</sup>.

The first limitation is easy to fix by instructing LAT<sub>EX</sub> to produce a version 1.4 PDF by adding \pdfminorversion=4 to the document.

The second limitation is a simple matter of software engineering, adding a command line argument to the git bundle command that accepts the hash of the single file to leave uncompressed, and passing that hash to git pack-objects. I have created a fork of git with this feature, available here:

<sup>2</sup>Requiring the PDF header to start near the beginning of a file is common for many, but not all, PDF viewers.

#### https://github.com/ESultanik/git/tree/UncompressedPack

As an aside, while fixing the second limitation I discovered that if a file has multiple PDFs concatenated after one another *(i.e., a git bundle polyglot*) with multiple uncompressed PDFs in the repo), then the behavior is viewerdependent: Some viewers will render the first PDF, while others will render the last. That's a fun way to generate a PDF that displays completely different content in, say, macOS Preview versus Adobe.

The third limitation is very tricky, and ultimately why this polyglot was not used for the PDF of a digital issue of  $PoC||GTFO$ . I've a solution, but it will not work if the PDF contains any objects (e.g., images) that are larger than 65,535 bytes. A universal solution would be to break up the image into smaller ones and tile it back together, but that is not feasible for a document the size of a PoC||GTFO issue.

DEFLATE headers for uncompressed blocks are very simple: The first byte encodes whether the following block is the last in the file, the next two bytes encode the block length, and the last two bytes are the ones' complement of the length. Therefore, to resolve this issue, all we need to do is move all of the DEFLATE headers that zlib created to different positions that won't corrupt the PDF, and update their lengths accordingly.

Where can we put a 5-byte DEFLATE header such that it won't corrupt the PDF? We could use our standard trick of putting it in a PDF object stream that we've exploited countless times before to enable  $PoC||GTPO$  polyglots. The trouble with that is: Object streams are fixed-length, so once the PDF is decompressed (i.e., when a repo is cloned from the git bundle), then all of the 5-byte DEFLATE headers will disappear and the object stream lengths would all be incorrect. Instead, I chose to use PDF comments, which start at any occurrence of the percent sign character  $(\%)$  outside a string or stream and continue until the first occurrence of a newline. All of the PDF viewers I tested don't seem to care if comments include non-ASCII characters; they seem to simply scan for a newline. Therefore, we can inject " $\sqrt{\pi}$ " between PDF objects and move the DEFLATE headers there. The only caveat is that the DEFLATE header itself can't contain a newline byte (0x0A), otherwise the comment would be ended prematurely. We can resolve that, if needed, by adding extra spaces to the end of the comment, increasing the length of the following DEFLATE block and thus increasing the length bytes in the DEFLATE header and avoiding the 0x0A. The only concession made with this approach is that PDF Xref offsets in the deflated version of the PDF will be off by a multiple of 5, due to the removed DEFLATE headers. Fortunately, most PDF readers can gracefully handle incorrect Xref offsets (at the expense of a slower loading time), and this will only affect the PDF contained in the repository, not the PDF polyglot.

As a final step, we need to update the SHA-1 sum at the end of the packfile  $(q.v.$  Section 1), since we moved the locations of the DEFLATE headers, thus affecting the hash.

At this point, we have all the tools necessary to create a generalized PDF/Git Bundle polyglot for almost any PDF and git repository. The only remaining hurdle is that some viewers require that the PDF occur as early in the packfile as possible. At first, I considered applying another patch directly to the git source code to make the uncompressed object first in the packfile. This approach proved to be very involved, in part due to git's UNIX design philosophy and architecture of generic code reuse. We're already updating the packfile's SHA-1 hash due to changing the DEFLATE headers, so instead I decided to simply reorder the objects after-the-fact, subsequent to the DEFLATE header fix but before we update the hash. The only challenge is that moving objects in the packfile has the potential to break offset delta objects, since they refer to their base objects via a byte offset within the packfile. Moving the PDF to the beginning will break any offset delta objects that occur after the original position of the PDF that refer to base objects that occur before the original position of the PDF. I originally attempted to rewrite the broken offset delta objects, which is why I had to dive deeper into the rabbit hole of the packfile format to understand the delta object headers (as you saw at the end of Section 1, if you were brave enough to finish it). Rewriting the broken offset delta objects is the correct solution, but, in the end, I discovered a much simpler way.

As a matter of fact, G-d just questioned my judgment. He said, " 'Terry, are you worthy to be the man who makes The Temple? If you are, you must answer: Is this [dastardly], or is this divine intellect?' "

> —Terry A. Davis, creator of TempleOS self-proclaimed "smartest programmer that's ever lived"

Terry's not the only one who's written a compiler!

In the previous section, recall that we created the minimal PoC by patching the command line arguments to pack-objects. One of the command line arguments that is already passed by default is --delta-base-offset. Running git help pack-objects reveals the following:

A packed archive can express the base object of a delta as either a 20-byte object name or as an offset in the stream, but ancient versions of Git don't understand the latter. By default, git pack-objects only uses the former format for better compatibility. This option allows the command to use the latter format for compactness. Depending on the average delta chain length, this option typically shrinks the resulting packfile by 3-5 per-cent.

So all we need to do is remove the  $-\text{delta-based-offset argument}$  and git will not include any offset delta objects in the pack!

– — — – — — — — – — – — — — – — – — — – — – – — – — — — Okay, I have to admit something: There is one more challenge. You see, the PDF standard (ISO 32000-1) says

The trailer of a PDF file enables a conforming reader to quickly find " the cross-reference table and certain special objects. Conforming readers should read a PDF file from its end. The last line of the file shall contain only the end-of-file marker, %%EOF. "

Granted, we are producing a PDF that conforms to version 1.4 of the specification, which doesn't appear to have that requirement. However, at least as early as version 1.3, the specification did have an implementation note that Acrobat requires the %%EOF to be within the last 1024 bytes of the file. Either way, that's not guaranteed to be the case for us, especially since we are moving the PDF to be at the beginning of the packfile. There are always going to be at least 20 trailing bytes after the PDF's %%EOF (namely the packfile's final SHA-1 checksum), and if the git repository is large, there are likely to be more than 1024 bytes.

Fortunately, most common PDF readers don't seem to care how many trailing bytes there are, at least when the PDF is version 1.4. Unfortunately, some readers such as Adobe's try to be "helpful," silently "fixing" the problem and offering to save the fixed version upon exit. We can at least partially fix the PDF, ensuring that the %%EOF is exactly 20 bytes from the end of the file, by creating a second uncompressed git object as the very end of the packfile (right before the final 20 byte SHA-1 checksum). We could then move the trailer from the end of the original PDF at the start of the pack to the new git object at the end of the pack. Finally, we could encapsulate the "middle" objects of the packfile inside a PDF stream object, such that they are ignored by the PDF. The tricky part is that we would have to know how many bytes will be in that stream before we add the PDF to the git database. That's theoretically possible to do a priori, but it'd be very labor intensive to pull off. Furthermore, using this approach will completely break the inner PDF that is produced by cloning the repository, since its trailer will then be in a separate file. Therefore, I chose to live with Adobe's helpfulness and not pursue this fix for the PoC.

This PDF is a git bundle containing its LAT<sub>EX</sub> source, as well as all of the code necessary to regenerate this polyglot. Clone it to take a look at the history of this document and its associated code! The code is also hosted on GitHub<sup>3</sup>.

– — — – — — — — – — – — — — – — – — — – — – – — – — — —

Thus—thus, my fellow-neighbours and affociates in this great harveft of our learning, now ripening before our eyes; thus it is, by flow fteps of cafual increafe, that our knowledge phyfical, metaphyfical, phyfiological, polemical, nautical, mathematical, ænigmatical, technical, biographical, romantical, chemical, obftetrical, and polyglottical, with fifty other branches of it, (moft of 'em ending as the fe do, in ical) have for thefe four laft centuries and more, gradually been creeping upwards towards that Akme of their perfections, from which, if we may form a conjecture from the advances of thefe laft 8 pages, we cannot poffibly be far off.

## 4 License

Copyright (c) 2017 Evan A. Sultanik

Permission is hereby granted, free of charge, to any person obtaining a copy of this document and associated source files (the "Software"), to deal in the

<sup>3</sup>https://github.com/ESultanik/PDFGitPolyglot

Software without restriction, including without limitation the rights to use, copy, modify, merge, publish, distribute, sublicense, and/or sell copies of the Software, and to permit persons to whom the Software is furnished to do so, subject to the following conditions:

The above copyright notice, this permission notice, and the entire contents and history of its associated git repository shall be included in all copies or substantial portions of the Software.

The Software is provided "as is", without warranty of any kind, express or implied, including but not limited to the warranties of merchantability, fitness for a particular purpose and noninfringement. In no event shall the authors or copyright holders be liable for any claim, damages or liability, whether in an action of contract, tort or otherwise, arising from, out of or in connection with the Software or the use or other dealings in the software.